## East River Housing is now accepting applications through BoardPackager

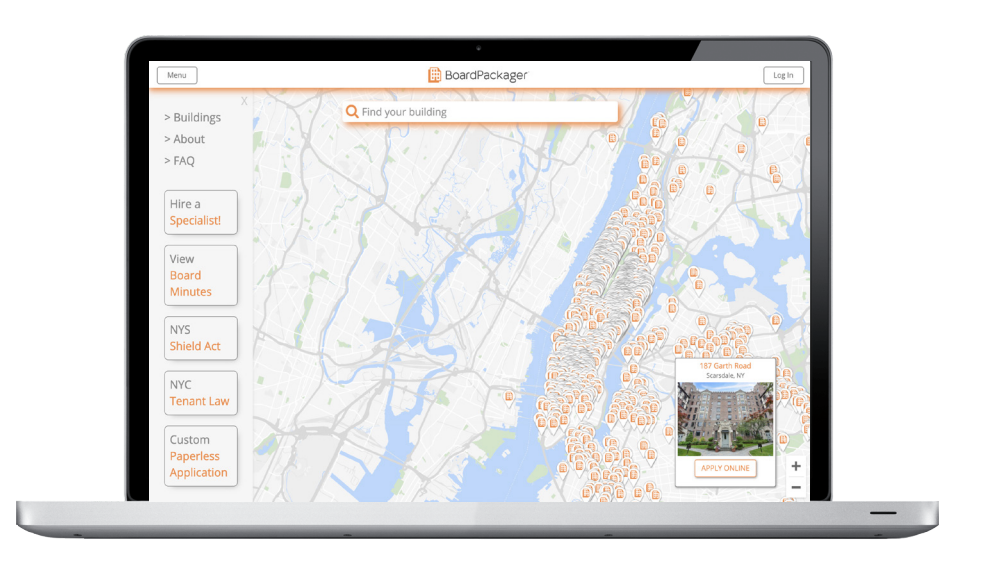

Go to BoardPackager.com and search for any building to find:

- 
- 
- :: Purchase Applications :: Refinance Applications
- :: Sublease Applications :: Sublease Renewal Applications

Going forward, all applications and renewals must go through BoardPackager for processing.

For more information, email info@boardpackager.com

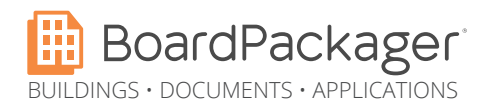

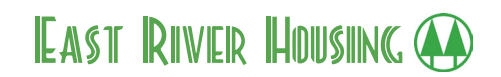

## Applying to East River Housing through BoardPackager:

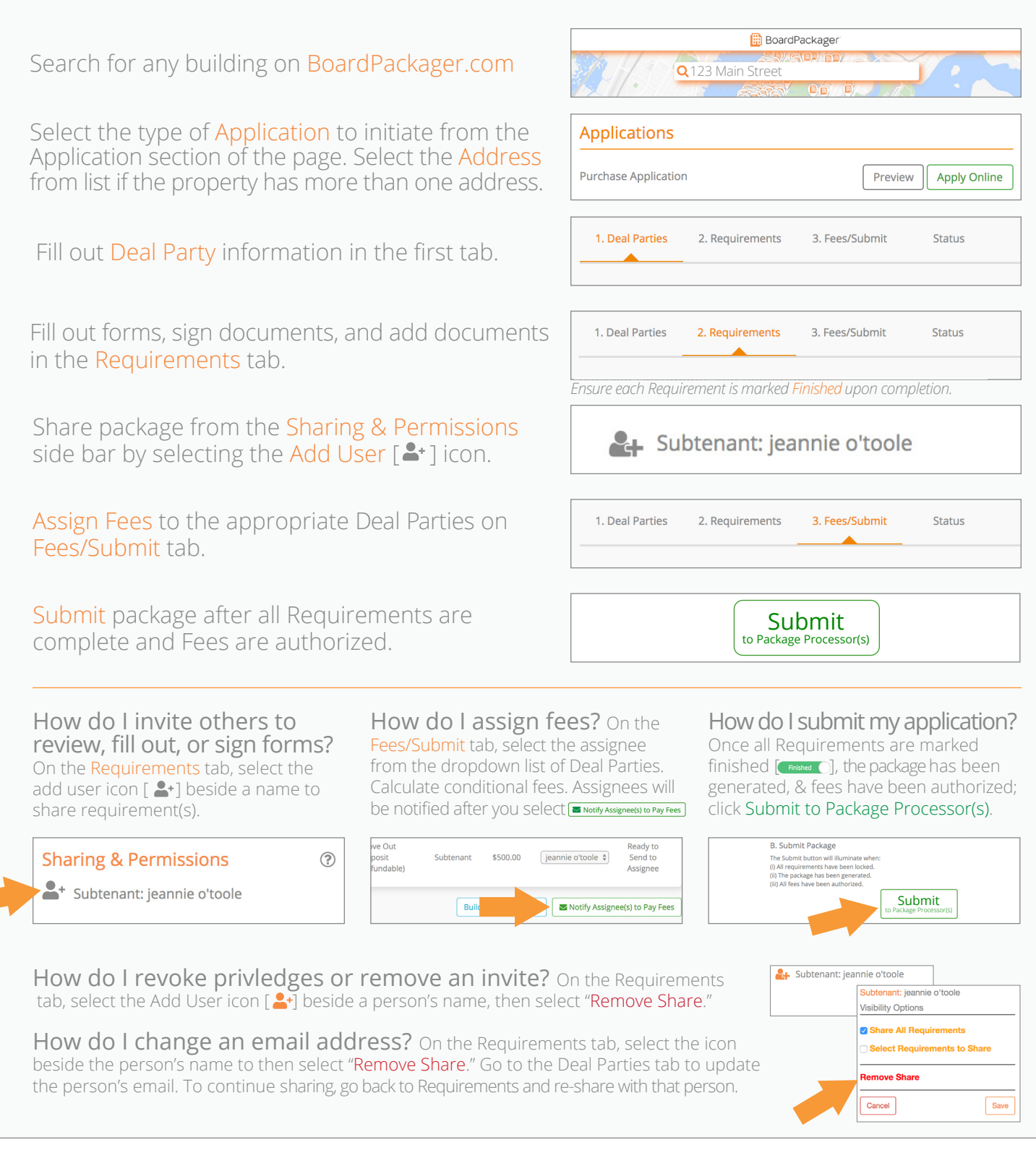

For more information, email info@boardpackager.com

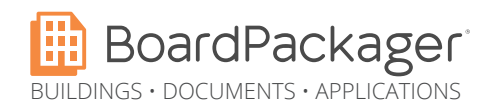

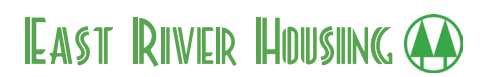